### **Gestione Spese Sanitarie**

La gestione permette l'inserimento delle spese sanitarie che danno diritto alla detrazione del **19 per cento** da riportare nei righi da **RP1 a RP3** del modello Redditi PF o nei righi da **E1 a E3** del Modello 730.

#### Struttura e funzioni della Gestione

All'apertura della gestione vediamo che la maschera è divisa in quattro tab differenti, ognuna dedita alla compilazione di un determinato rigo del quadro:

- **RP1 col.1** o **E1 col.1** : per l'indicazione delle spese per determinate patologie esenti.
- **RP1 col.2** o **E1 col.2** : per l'indicazione delle spese sanitarie sostenute nell'interesse proprio o del familiare a carico.
- **RP2** o **E2** : per l'indicazione delle spese sostenute per familiari non a carico.

**RP3** o **E3** : per l'indicazione delle spese sostenute per persone con disabilità.

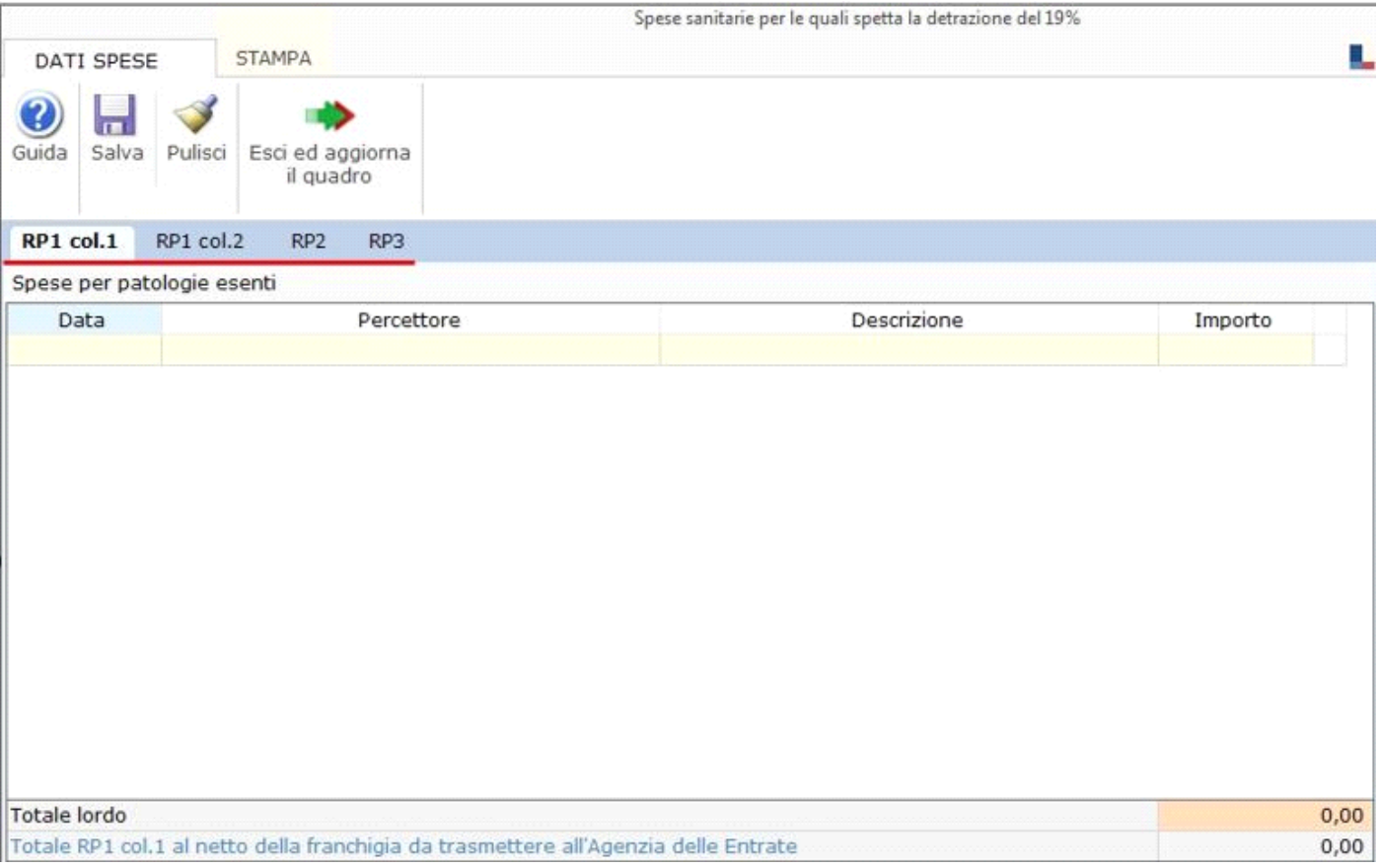

La parte inferiore della maschera, che è la stessa per ogni tab, mostra i totali delle spese sanitarie indicate.

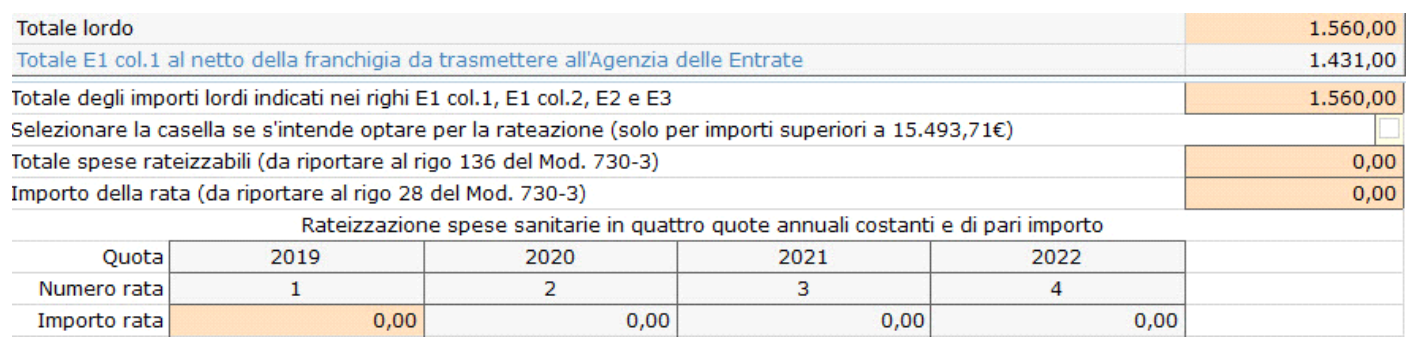

Nel caso di spese sanitarie sostenute per un importo superiore a 15.493,71€, per poter procedere alla rateizzazione in quattro rate, è necessario apporre il check nell'apposita casella.

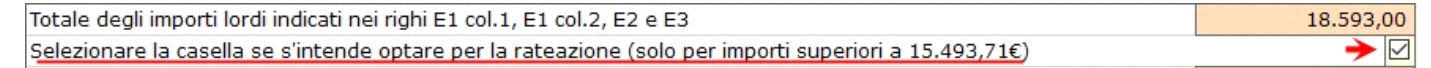

Dopo aver barrato la casella il software calcola il **totale delle spese rateizzabili** (al netto della franchigia) e **l'ammontare della rata** che dovrà essere poi riportata in RP15 col.2 di Redditi PF o nel Rigo 28 del 730\_3.

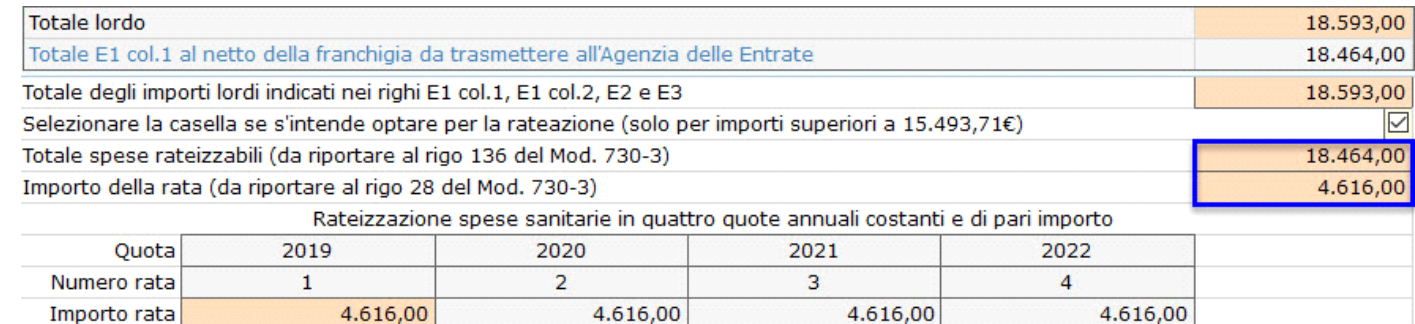

#### Altre funzioni della maschera

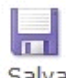

Salva per salvare i dati inseriti.

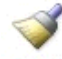

Pulisci : per eliminare tutti i dati inseriti nella tab dove siamo posizionati.

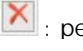

X: per eliminare nello specifico una singola riga di spesa.

# **SID** Esci ed aggiorna

il quadro : per uscire dalla gestione ed avere lo scarico dei dati nel quadro.

## Stampa di dettaglio

Per procedere alla stampa di dettaglio delle spese sanitarie è necessario spostarsi nella sezione "**STAMPA**" e cliccare l'apposito pulsante.

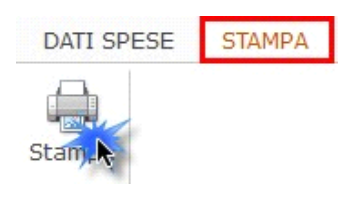

N° doc. 36837 - aggiornato il 26/03/2021 - Autore: GBsoftware S.p.A

GBsoftware S.p.A. - Via B. Oriani, 153 00197 Roma - C.Fisc. e P.Iva 07946271009 - Tel. 06.97626336 - Fax 075.9460737 - [email protected]